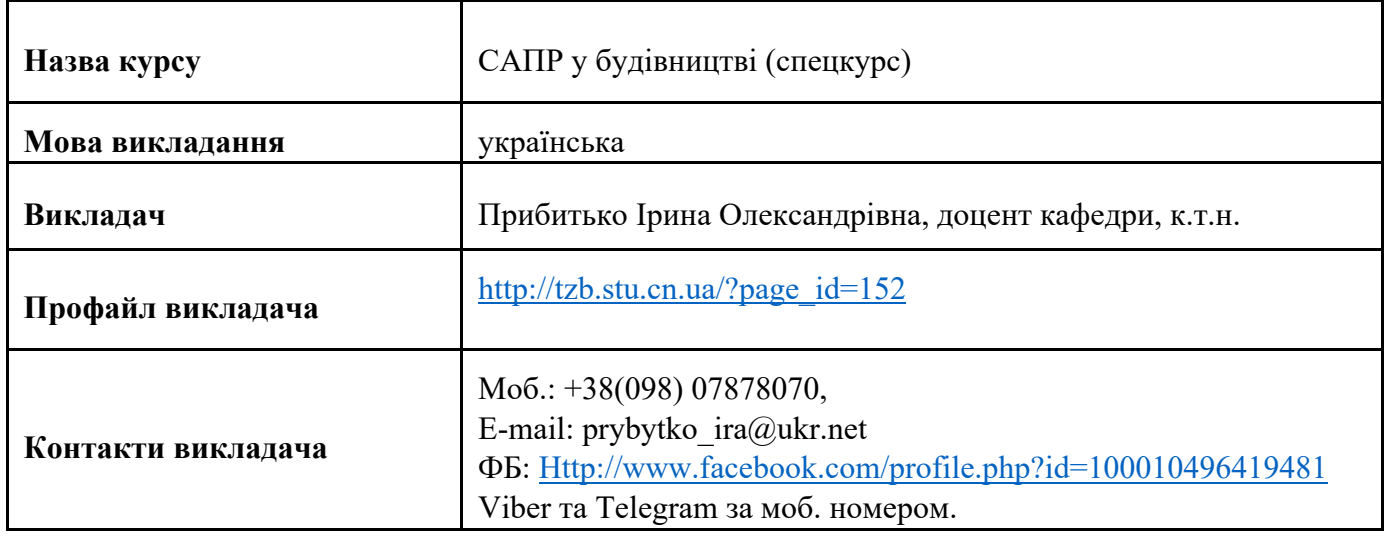

**1. Анотація курсу –** цей курс присвячений засвоєнню двох САПР-систем SketchUp та РЕНГА BIM. І якщо SketchUp буде цікавий всім, хто бажає швидко і просто освоїти тривимірну графіку, дозволить створювати тривимірні об'єкти, займатися різноманітними видами дизайну (промисловий, ландшафтий, інтер'єрний, графічний, тощо), то РЕНГА BIM дозволяє за допомогою інструментів послідовно проводити основні етапи проєктування, використовуючи дані, закладені на кожному з попередніх етапів. На початковому етапі виконується концептуальне проектування: створюється архітектурна композиція - віртуальна модель будівлі. Надалі результат концептуального моделювання можна використовувати для створення єдиної тривимірної моделі будівлі, яка служить основою для формування всієї вихідної документації проєкту: специфікацій та плоских креслень. Для проектування використовуються спеціальні інтелектуальні об'єкти, що володіють такими властивостями, які визначають їх поведінку на кресленні. Всі вихідні дані динамічно зв'язуються з моделлю і автоматично оновлюються. Посилання на курс в системі дистанційного навчання MOODLE: <https://eln.stu.cn.ua/course/view.php?id=2902>

У форматі лекційних занять, самостійної роботи та на лабораторних роботах ми виконаємо завдання, що дозволять опанувати програмне забезпечення, а потім застосуємо ці знання до власної РГР, яка буде пов'язана з тематикою майбутньої кваліфікаційної роботи магістра. Кожен здобувач готує презентацію власного проєкту (2-3 аркуші А3) та презентує його на останньому занятті з курсу.

**В рамках курсу Ви** вдосконалите навики роботи з сучасним програмним забезпеченням, конкретизуєте (визначите) завдання на архітектурно-будівельну частину випускної роботи, знайдете шляхи візуалізації проєкту, вдосконалите навички публічної презентації результатів своєї роботи, зможете сформувати текстову частину архітектурно-будівельного розділу випускної роботи, навчитеся професійно створювати, редагувати і візуалізувати тривимірну графіку і ескізи.

## **2. Теми курсу.**

Тема 1. Сучасні системи САПР у будівнцитві. Вступ.

Тема 2. SketchUp - програма ескізного (концептуального) 3D моделювання для архітекторів і дизайнерів. SketchUp. Вступ.

Тема 3. Основні принципи роботи з програмою. Інтерфейс програми SketchUp. Створення об'єктів в курсі SketchUp. Знайомство з інтерфейсом програми: меню, панелі інструментів, робоча область, осі малювання, логічний механізм. Перегляд креслення: масштабування і панорамування. Основи дизайну в SketchUp. Швидке малювання. Огляд моделей в 3D.Організація проекту: групи і компоненти.

Тема 4. Освоєння інструментів програми. Модифікація об'єктів в курсі SketchUp. Робота з інструментами вибору об'єктів, малювання і модифікації. Редагування об'єктів. Інструменти: Переміщення (Move), Обертання (Rotate), Масштаб (Scale), Тягнути / Штовхати (Push / Pull). Інструменти Йди за мною (Follow Me), Контур (Offset), Перетин з моделлю (Intersect With Model) і Позиція текстури (Position Texture). Створення тексту та нанесення розмірів в курсі SketchUp.

Тема 5. Renga BIM. Програмний продукт для проєктування будівель і споруд відповідно до технології інформаційного моделювання. Основні принципи BIM. Застосування BIM-систем.

Тема 6. Інструменти системи Renga. Створення проєкту. Склад і принципи роботи з проєктом.

Тема 7. Основні принципи стоврення моделі. Основна панель і панель Інструменти. Базовий рівень і робоча площина. Режими виміру/вимірювань. Характерні точки і базова лінія. Команди роботи з об'єктами і прив'язки. Інстурументи побудови об'єктів.

Тема 8. Основні принципи стоврення докуенмтів в Ренга (специфікації, крслення). Використання шаблонів.

Тема 9. Імпорт-експорт файлів. Сумісна робота Renga та SketchUp. Підготовка моделі до 3Ддруку.

**3. Мета та цілі курсу.** Мета дисципліни – дати майбутнім інженерам основи спеціальних знань та практичних навичок щодо застосування сучасного програмного забезпечення для проєктування конструкцій будівель і споруд, підготовити здобувачів до самостійної роботи з прийняття ефективних організаційно-технологічних та проектних рішень на основі здобутих теоретичних знань.

Завдання дисципліни – підготовка майбутніх інженерів до самостійної висококваліфікованої практичної виробничої, проєктно-конструкторської роботи, що полягає у прийнятті проєктноконструкторських, організаційно-технологічних і контрольно-технічних рішень в галузі будівництва та цивільної інженерії.

**4. Загальні компетенції**, які здобувач вищої освіти набуде в результаті навчання: ЗК1. Здатність до абстрактного мислення, аналізу та синтезу. ЗК4. Здатність приймати обґрунтовані рішення.

**5. Фахові компетентності**, які здобувач вищої освіти набуде в результаті навчання: СК4. Здатність проводити обстеження, випробування, діагностику та розрахунки при розв'язанні задач в галузі будівництва та цивільної інженерії. СК5. Здатність будувати та досліджувати моделі ситуацій, об'єктів та процесів будівництва та цивільної інженерії. СК6. Здатність використовувати існуючі в будівництві комп'ютерні програми при вирішенні складних інженерних задач в галузі будівництва та цивільної інженерії. СК8. Здатність інтегрувати знання з інших галузей для розв'язання складних задач у широких або мультидисциплінарних контекстах.

**6. Результати навчання -** Проєктувати будівлі і споруди (відповідно до спеціалізації), в тому числі з використанням програмних систем комп'ютерного проектування, з метою забезпечення їх надійності та довговічності, прийняття раціональних проектних та технічних рішень, технікоекономічного обґрунтування, враховуючи особливості об'єкта будівництва, визначення оптимального режиму його функціонування та впровадження заходів з ресурсо- та енергозбереження (ПРН1). Застосовувати сучасні математичні методи для аналізу статистичних даних, розрахунку та оптимізації параметрів проектування та технологічних процесів зведення будівель та споруд (ПРН6). Демонструвати знання та розуміння надійності будівельних систем (ПРН13).

#### **7. Формат курсу.**

Формат курсу передбачає аудиторну роботу у вигляді лекцій та лабораторних робіт, самостійну роботу, а також підсумковий контроль у вигляді іспиту. Самостійна робота передбачає підготовку до лабораторних занять, а також виконання завдань розрахунково-графічної роботи, передбаченої курсом.

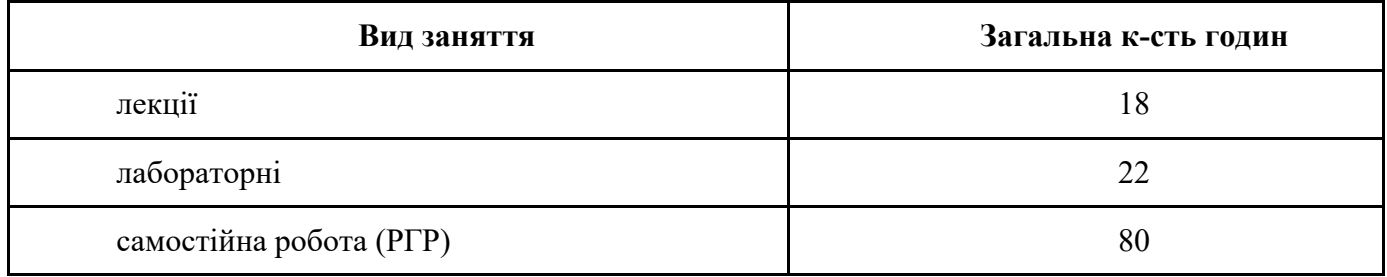

#### **8. Обсяг курсу: 4 кредити**

**9. Пререквізити -** щоб приступити до вивчення дисципліни, необхідно попередньо записатися на даний курс в системі дистанційного навчання Moodle. Вивчення курсу базується на таких дисциплінах, як "Інженерна графіка", "Архітектура будівель і споруд" та "САПР у будівництві".

## **10. Система оцінювання та вимоги**

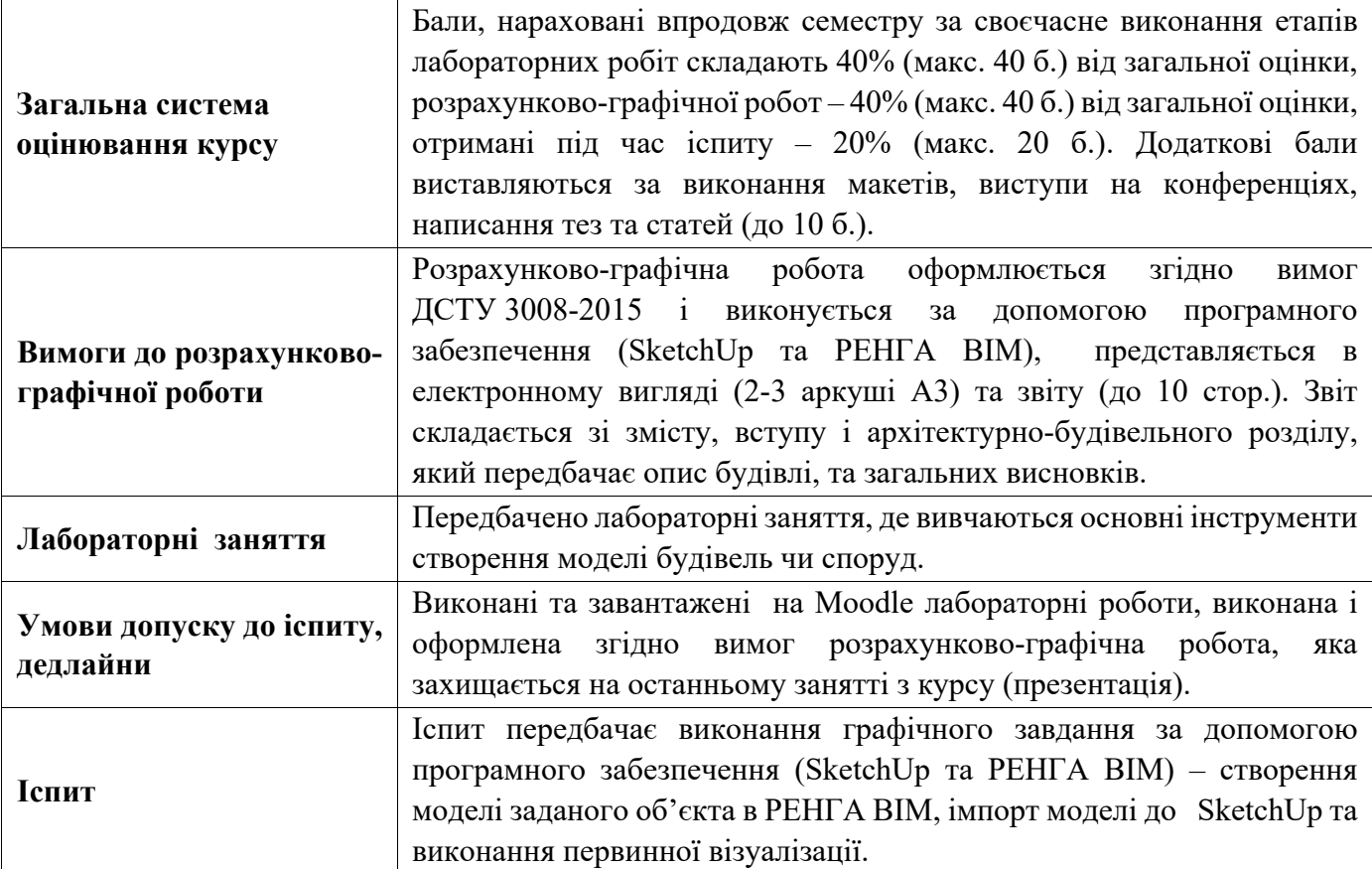

# Лабораторні роботи оцінюються за наступним критерієм:

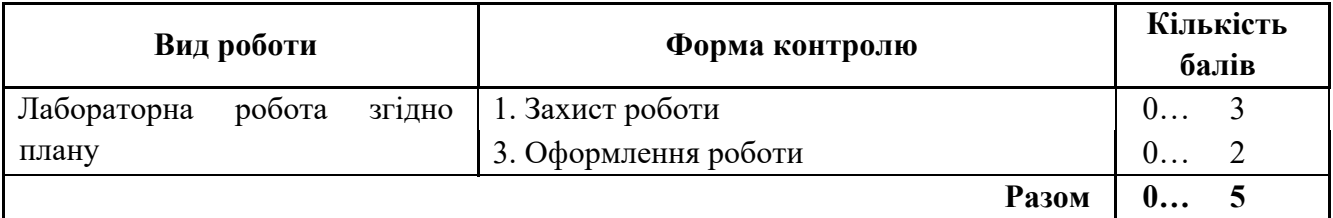

## Оцінка за виконання розрахунково-графічної роботи

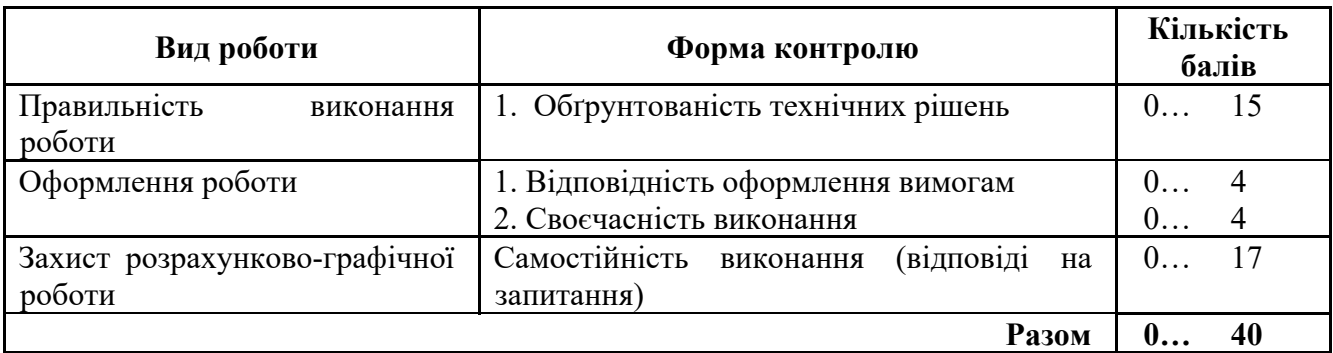

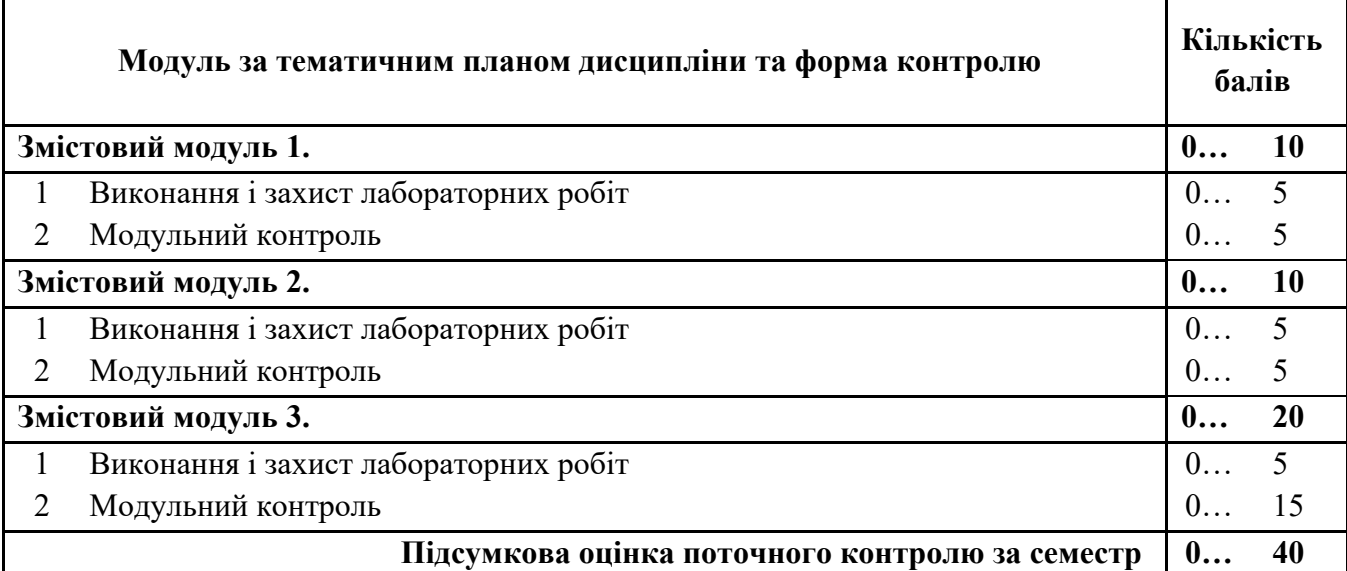

Шкала оцінювання студентів:

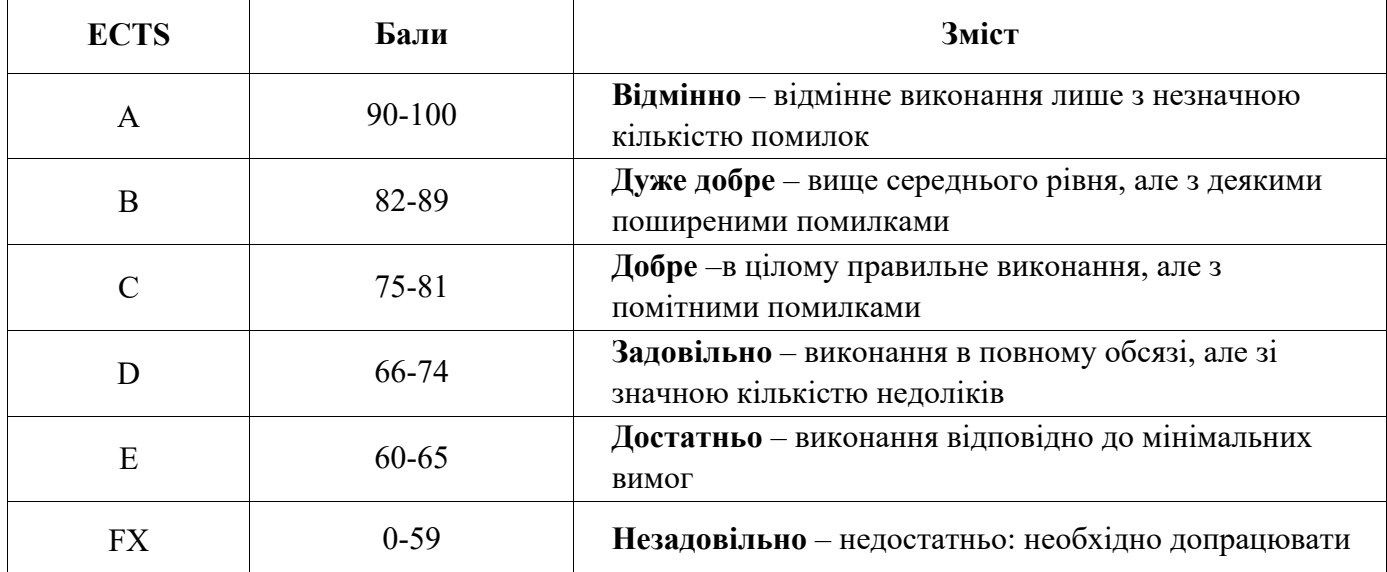

Можливим для здобувачів є самостійне проходження курсів (тренінгів) зі SketchUp або Renga BIM на будь-якій платформі (Domestika, Courséra, авторські курси, тощо). Визнання результатів навчання в неформальній освіті проводиться за наявності будь-яких документів (сертифікати, свідоцтва тощо), які підтверджують ті компетентності та вміння, які здобувач отримав під час навчання. При цьому кількість балів за кожен курс складає не менше 30 балів.

# **11. Політики курсу:**

Відвідування занять є обов'язковим компонентом дисципліни, яке забезпечує засвоєння курсу. Проте за об'єктивних причин (наприклад, хвороба, сімейні обставини) навчання за погодженням із керівником курсу може відбуватись у індивідуальному, дистанційному та он-лайн режимах.

Роботи виконуються самостійно та завантажуються в Moodle, де проходять перевірку на плагіат. Копіювання та запозичення матеріалів не допускається, дані, що приводяться в роботах для прикладу, повинні мати посилання на першоджерело (poryadok-provedennya-perevirky-[kvalifikaczijnyh](https://stu.cn.ua/wp-content/uploads/2021/06/poryadok-provedennya-perevirky-kvalifikaczijnyh-robit-ta-indyvidualnyh-zavdannova-redakcziya.pdf)robit-ta-indyvidualnyh-zavdannova-[redakcziya.pdf](https://stu.cn.ua/wp-content/uploads/2021/06/poryadok-provedennya-perevirky-kvalifikaczijnyh-robit-ta-indyvidualnyh-zavdannova-redakcziya.pdf) (stu.cn.ua)). Порушення академічної доброчесності здобувачами вищої освіти можуть мати наслідки: повторне проходження підсумкового оцінювання;

повторне вивчення відповідного освітнього компонента освітньої програми; відрахування з Університету, або позбавлення академічної стипендії.

В разі оформлення індивідуального графіка відвідування занять, навчання може відбуватись в онлайн формі (змішана форма навчання) за погодженням із керівником курсу.

# **12. Рекомендована література:**

1. [Петелин А. SketchUp. Базовый учебный курс](https://www.twirpx.com/file/1810780/), М.: Издательские решения, 2015. — 190 с.

2. САПР у будівництві (Частина 1 SketchUp). Методичні вказівки до виконання лабораторних робіт та самостійної роботи для здобувачів вищої освіти спеціальності 192 – Будівництво та цивільна інженерія освітньо-професійної програми «Будівництво та цивільна інженерія». /Укл.: Барбаш М.І., Прибитько І.О., Ганєєв Т.Р. – Чернігів, НУ «Чернігівська політехніка», 2021. – 36с.

3. САПР у будівництві (Частина 2 Renga). Методичні вказівки до виконання лабораторних робіт та самостійної роботи для здобувачів вищої освіти спеціальності 192 – Будівництво та цивільна інженерія освітньо-професійної програми «Будівництво та цивільна інженерія». /Укл.: Барбаш М.І., Прибитько І.О. – Чернігів, НУ «Чернігівська політехніка», 2021. – 32с.

# **13. Рекомендованs електронні ресурси:**

4. Петелин А. SketchUp - просто 3D! Учебник-справочник Google SketchUp v. 8.0 Pro. Книга 1. Практик. Електронний ресурс.

5. Петелин А. SketchUp - просто 3D! Учебник-[справочник Google SketchUp v. 8.0 Pro. Книга 2.](https://www.twirpx.com/file/1275378/)  [Эксперт.](https://www.twirpx.com/file/1275378/) Електронний ресурс.

6. Dan Brown, Scott Onstott (Infinite Skills) Learning / Изучение SketchUp. 2013. Відеокурс.

7. The SketchUp Workflow for Architecture. Modeling Buildings, Visualizing Design, and Creating Construction Documents with SketchUp Pro and LayOut | Brightman Michael. Електронний ресурс.

8. <https://www.youtube.com/user/SketchUpVideo>

9. <https://www.youtube.com/channel/UCM3Rn6MQfRxMjKQebKx8tCg>